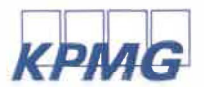

**«�bJ-Cl>j,-tll-�'1 UpllbGj,w» U'TlQ =\wJwmm.uGj, =\wGpwUJbUlmpJmG, bphwG 0010, '-1..Uwpq.uJwGj, lj,. 26/1,**  «էրեբունի Պլազա» Բիզնես-կենտրոն, 8-րդ հարկ<br>**Յեռախոս + 374 (10) 595** 999 **=\bnwtunu + 374 (10) 595 999 �WJ;!U + 374 (10) 595 998** www.kpmg.am

## «Քեյ-Փի-Էմ-Ջի Արմենիա» ՄՊԸ-ի կողմից 2018թ. ընթացքում աուդիտի ենթարկված կազմակերպությունների ցանկ

**« Uqwpwqli tqq h�w-unuip:qhhw3p.h qntipphwm» <1> PC** 

**«U]p "4ppwlJ.wh Z.whqn1.3g» hlitlhw:qpwtf** 

**«U]p» qppw1{wh hp.tlhw:qpwtl** 

«Անելիք Բանկ» ՓԲԸ / «ԱյԴի Բանկ» ՓԲԸ

«Առաջին Ֆակտորինգային ընկերություն» ՈՒՎԿ ՓԲԸ

«Արդշինբանկ» ՓԲԸ

**«Upp.lm q.pn1.UJ.» U'llC** 

«ԱՐՄԵՆԻԱ ԻՆՇՈՒՐԱՆՄ» ապահովագրական ՄՊԸ

**«Uptfb.hlim h1n1.pwhngw3p.h hwuwuip» <I>PC** 

«Արմենիան Քափրր Փրոգրամ» ՓԲԸ

**«Uptfhn1:q):l.hq» <I>PC** 

**«Pwg .Z.muuipuiqn1.p3wh flump.Ulill.Ulp. Odwh:qwqn1.p1wh .Z.p.tfhw:qpwtlp.» hw3qwqwh ւնանաձյուղ** 

«Բիբլոս Բանկ Արմենիա» ՓԲԸ

«ԳեոՊրոՄայնինգ Գոլդ» ՄՊԸ

«Գոլդեն Փելիս» Հյուրանոց ՄՊԸ

«ԴԻՄ Փրոփերթիս» բարեգործական հիմնադրամ

**«tJ'1]:it:p Cntlrn» <PPC** 

**«thhpqn Phtl\_hum Z.n1:qp.hq» <I>PC** 

«Էքսպորտ ֆայնենս» ՈւՎԿ ՓԲԸ

«Թել-Մել» ՓԲԸ

**«f<}hqn1.m» <I> PC** 

**«flhhqnpwhq» <1> PC** 

**«N.1.mhnUptl-U» U'llC** 

«Լիկվոր» դեղագործական Ձեռնարկություն ՓԲԸ

**«ln1.3u» tl2wqn1.pui3ph, qp.mwqwh, qppw1{wh hlitfhw:qpwtl** 

**«"lJwtfn1.p2» fip"t{lJ <l>PC** 

«Կովկասի բնության հիմնադրամ» «Կուբ Ինվեսթ» ΦԲԸ «Հայաստանի էլեկտրական ցանցեր» ՓԲԸ «Հայաստանի մանուկներ հիմնադրամ» հիմնադրամ «Հրազդանի էներգետիկ կազմակերպություն (ՀրազՋէկ)» ԲԲԸ «Հուավեյ Տեքնոլոջիս Արմենիա» ՄՊԸ «Մաջիդ Ալ Ֆութթաիմ Հայփերմարքեթս Էյ-Էմ» ՄՊԸ «Մեդիա Ինթերնեշնլ Սերվիս» ՓԲԸ «Միկրո ձեռներեցության զարգացման բարեգործական հիմնադրամ» հիմնադրամ «Միջազգային Էներգետիկ կորպորացիա» ՓԲԸ «Յուքոմ» ՄՊԸ «ՆԱԻՐԻ ԻՆՇՈՒՐԱՆՄ» Ապահովագրական ՄՊԸ «Ջերսան» ՄՊԸ «ՋիԷնՍի-ԱԼՖԱ» ՓԲԸ «2npwqtun 2hnpn» UՊC «ՌԵՍՈ» Ապահովագրական ՓԲԸ «Ռենեսա» ΦԲԸ «ՌուսԱլ ԱրմենԱլ» ՓԲԸ «Սեֆ Ինտերնեյշնլ» ՈւՎԿ ՄՊԸ «Սինոփսիս Արմենիա» ՓԲԸ «Վայլեքս Գրուպ» ՓԲԸ «Վարկս Էլ Էմ» ՈՒՎԿ ՓԲԸ «Վեոլիա Ջուր» ՓԲԸ «S-Քնսթրաքշն» ՓԲԸ